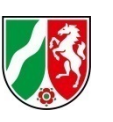

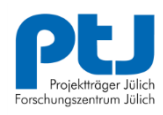

# **Handreichung Antragstellung**

## **Förderwettbewerb 5G.NRW**

des Ministeriums für Wirtschaft, Innovation, Digitalisierung und Energie des Landes Nordrhein-Westfalen

> Weitere Informationen [https://www.5G-wettbewerb.nrw](https://www.5g-wettbewerb.nrw/)

Diese Handreichung wurde nach bestem Wissen und Gewissen erstellt. Im Falle von Zweifeln oder Abweichungen sind jedoch die 5G.NRW-Richtlinie sowie die entsprechenden Rechtsgrundlagen maßgeblich.

## **Inhaltsverzeichnis**

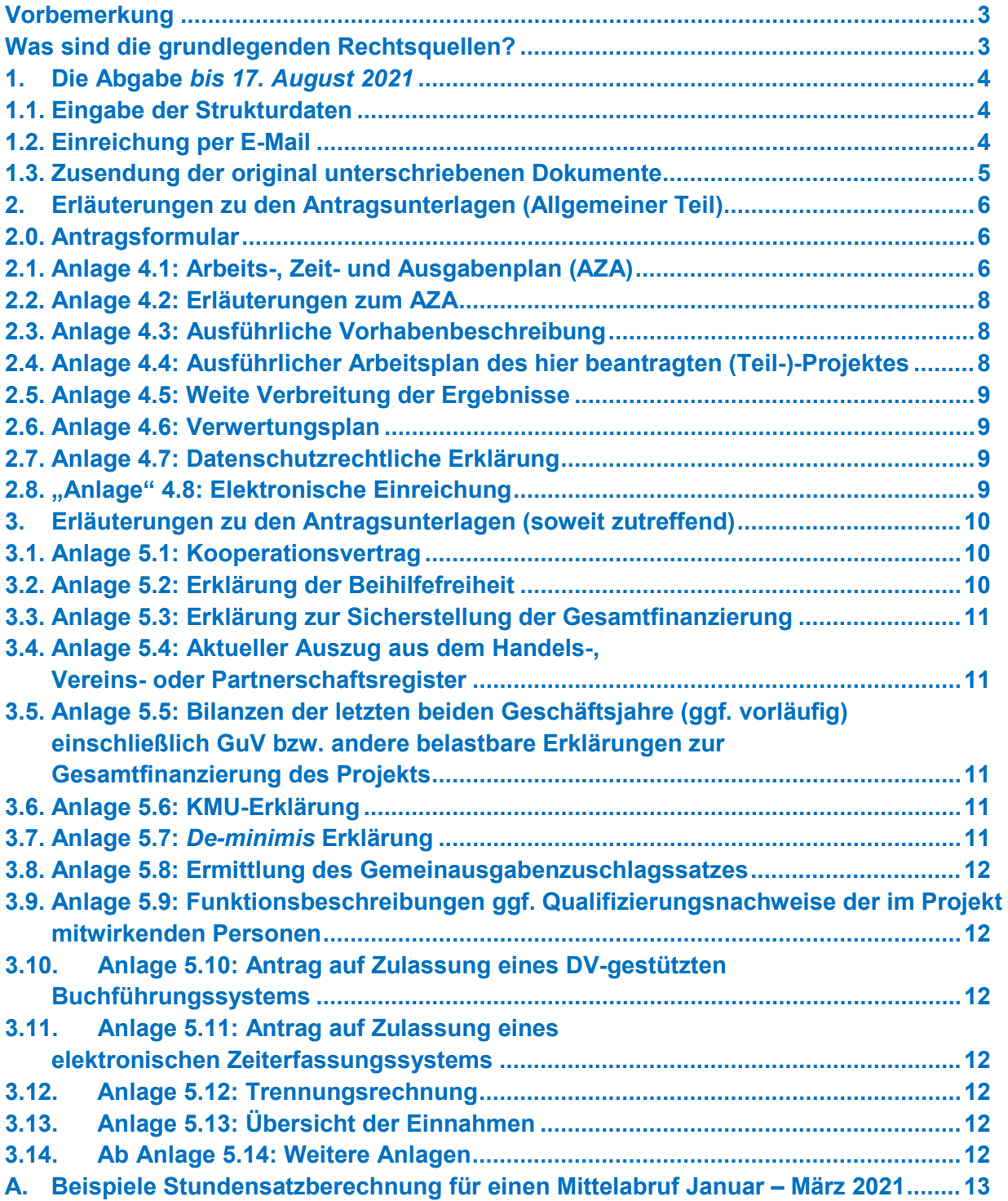

### <span id="page-2-0"></span>**VORBEMERKUNG**

Die nachfolgenden Informationen sollen Sie bei der Erstellung Ihres Antrags für den Förderwettbewerb "5G.NRW" unterstützen. Alle notwendigen Unterlagen für die Erstellung Ihres Antrags finden Sie auf der Internetseite [https://www.5G-wettbewerb.nrw.](https://www.5g-wettbewerb.nrw/)

Diese Handreichung kann – schon allein aus Platzgründen – nicht die ganze Komplexität einer Antragstellung erfassen. Es ist durchaus möglich und auch sehr wahrscheinlich, dass Ihre Betreuer bei PtJ teilweise anderslautende Anforderungen an Sie stellen werden. Dies hängt damit zusammen, dass jeder Antrag und jeder Antragsteller individuell ist und wir die hierfür jeweils gültigen Richtlinien und Vorschriften verwenden müssen. In diesem Dokument werden lediglich die häufigsten Fehlerquellen und Stolpersteine auf dem Weg zu einem erfolgreichen Antrag aufgezeigt.

### <span id="page-2-1"></span>**WAS SIND DIE GRUNDLEGENDEN RECHTSQUELLEN?**

Neben der Landeshaushaltsordnung (LHO)<sup>[1](#page-2-2)</sup> Nordrhein Westfalen und den Allgemeinen Nebenbestimmungen für die Projektförderung (ANBest-P) sind auch die EU-Verordnung 651/2014 (AGVO)[2](#page-2-3) sowie der Unionsrahmen für Forschung und Entwicklung (2014/C 198/01)<sup>3</sup> relevant.

In der AGVO finden sich die entsprechenden Artikel, insbesondere 25, 26 und 29. Hinzu kommen die Begriffsdefinitionen in Artikel 2, insbesondere die lfd.-Nr. 83ff. Im Unionsrahmen FuE werden vor allem in den Abschnitten 2.1 und 2.2 sowie in den beiden Anhängen relevante Aussagen für diese Fördermaßnahme getroffen.

Wichtigste Rechtsquelle ist die Förderrichtlinie 5G.NRW. [4](#page-2-5) Für die Antragstellung besonders relevant sind die folgenden Abschnitte:

- **Abschnitt 2:** Konkreter Fördergegenstand Ihres Antrags.
- **Abschnitt 5.4.1:** Für Ihren Fördergegenstand möglichen zuwendungsfähigen Ausgaben sowie Förderquoten.
- **Abschnitt 5.4.2:** Ausgabenarten, Hinweise zur Berechnung der Stundensätze für Personalausgaben
- **Abschnitt 5.4.4:** Nicht förderfähige Ausgaben
- **Abschnitt 7.2.2:** Hinweise zur Antragsprüfung
- **Anlage 1:** KMU-Definition
- **Anlage 2:** Ausgaben, die durch die Pauschale für die Gemeinausgaben gedeckt werden

In der Ausfüllhilfe für die Erstellung von Skizzen<sup>[5](#page-2-6)</sup> könnten folgende Abschnitte für Sie relevant sein:

- **Abschnitt 1.4:** KMU-Definition, inkl. Hinweis auf die Handreichung<sup>[6](#page-2-7)</sup> der EU-Kommission hierzu
- **Abschnitt 1.5:** Fördergegenstände nebst zugeordneten Ausgabenarten
- **Abschnitt 3.2:** Hinweise zum Arbeits-, Zeit- und Ausgabenplan (AZA)
- **Abschnitte 4.1 und 4.2:** Weite Verbreitung der Ergebnisse und Verwertung

 <sup>1</sup> [https://recht.nrw.de/lmi/owa/br\\_text\\_anzeigen?v\\_id=3920031009101837119](https://recht.nrw.de/lmi/owa/br_text_anzeigen?v_id=3920031009101837119)

<span id="page-2-3"></span><span id="page-2-2"></span><sup>2</sup> <https://eur-lex.europa.eu/legal-content/DE/TXT/?uri=CELEX%3A32014R0651>

<sup>3</sup> <https://eur-lex.europa.eu/legal-content/DE/ALL/?uri=celex%3A52014XC0627%2801%29>

<span id="page-2-5"></span><span id="page-2-4"></span><sup>4</sup> [https://www.ptj.de/lw\\_resource/datapool/systemfiles/cbox/5413/live/lw\\_file/5g.nrw-richtlinie.pdf](https://www.ptj.de/lw_resource/datapool/systemfiles/cbox/5413/live/lw_file/5g.nrw-richtlinie.pdf)

<span id="page-2-6"></span><sup>5</sup> [https://www.ptj.de/lw\\_resource/datapool/systemfiles/cbox/5415/live/lw\\_file/2020-02-26-ausf-C3-BCllhilfe-5g.nrw.pdf](https://www.ptj.de/lw_resource/datapool/systemfiles/cbox/5415/live/lw_file/2020-02-26-ausf-C3-BCllhilfe-5g.nrw.pdf)

<span id="page-2-7"></span><sup>6</sup> <http://ec.europa.eu/DocsRoom/documents/15582/attachments/1/translations/de/renditions/native>

### <span id="page-3-0"></span>**1. Die Abgabe** *bis 17. August 2021*

Einreichungsfrist ist der **17. August 2021, 23:59**. Zu diesem Zeitpunkt müssen die folgenden drei Schritte durchgeführt worden sein:

- 1. Eingabe der Strukturdaten unter [https://formulare.ptj.de/antrag\\_5g\\_nrw](https://formulare.ptj.de/antrag_5g_nrw)
- 2. Einreichung der elektronischen Unterlagen per E-Mail an pti-5g.nrw@fz-juelich.de
- 3. Zusendung des originalen, rechtsverbindlich unterschriebenen (!) Antrags

Bitte stellen Sie dies durch rechtzeitige Finalisierung aller Unterlagen sicher und denken Sie auch an z.B. doppelte Zeichnung oder Zeichnung einer höheren Hierarchiestufe ab gewissen Antragsund Eigenanteilssummen entsprechend der Zeichnungsregelung Ihrer Organisation.

Die Schritte im Einzelnen:

### <span id="page-3-1"></span>**Eingabe der Strukturdaten**

Bitte füllen Sie das Webformular unter [https://formulare.ptj.de/antrag\\_5g\\_nrw](https://formulare.ptj.de/antrag_5g_nrw) aus. Die meisten Angaben finden Sie auf Seite 1 des Skizzenbogens. Ausnahme ist das Feld *Ggf. weitere Personen, die wir im Kontext der Antragsstellung kontaktieren sollten.* Hier können Sie weitere Ansprechpartner eintragen, z.B. administrative Ansprechpartner, Mitarbeiter von Drittmittelstellen, Projektleiter der Verbundpartner.

Sollten Sie Ihre Einreichung verschlüsseln wollen (siehe Abschnitt [1.1.2\)](#page-3-2), müssen Sie uns hierfür das Passwort übertragen. Bitte tragen Sie es in das dafür vorgesehene Feld ein. Das Passwort (wie auch das gesamte Formular) wird mittels https übertragen und ist damit vor Ausspähungen sicher.

### <span id="page-3-2"></span>**Einreichung per E-Mail**

Bitte packen Sie alle Dateien in eine ZIP-Datei. So gewünscht, können Sie sie verschlüsseln – in diesem Fall bevorzugt mit AES-256. Bitte belassen Sie die Dateinamen, damit wir wissen, was sich in welcher Datei befindet.

Bitte scannen Sie alle unterschriebenen Seiten ein und fügen sie der ZIP-Datei als Datei *Unterschriften.pdf* zu. Dies betrifft insbesondere

- Antragsbogen
- Anlage 4.7 Datenschutzrechtliche Erklärung
- Anlage 5.2 Beihilfefreiheit *(sofern zutreffend)*
- Anlage 5.3 Sicherstellung der Gesamtfinanzierung *(sofern zutreffend)*
- Anlage 5.6 KMU-Erklärung
- Anlage 5.7 De-minimis-Erklärung
- Anlage 5.8 Gemeinausgabensatz
- Anlage 5.10 DV-gestütztes Buchführungssystem *(sofern zutreffend)*
- Anlage 5.11 elektronische Zeiterfassung *(sofern zutreffend)*

### <span id="page-4-0"></span>**Zusendung der original unterschriebenen Dokumente**

Projektskizzen sind *postalisch* zu richten an:

Forschungszentrum Jülich GmbH Projektträger Jülich, PtJ-TRI z.H. Namen Ihrer Betreuer Förderwettbewerb **5G.NRW** 52425 Jülich

*(Keine Straße, da Großkundenanschrift)*

**Es gilt das Datum des Poststempels**. Eine persönliche Abgabe ist nicht vorgesehen.

Die Bewerbung ist einseitig auf DIN A4 ausgedruckt und rechtsverbindlich unterschrieben (**nicht gebunden oder geheftet, ohne Trennblätter, aber gelocht**), in einfacher Ausfertigung zuzusenden. Zusätzlich ist es erforderlich, die Skizzenunterlagen dem Projektträger auch elektronisch zur Verfügung zu stellen, siehe Abschnitte [1.1.1](#page-3-1) und [1.1.2.](#page-3-2) Sie müssen die Onlineversion zum **Stichtag** einreichen. Für die rechtsverbindlich unterschriebene Bewerbung gilt das *Datum des Poststempels*.

Um die rechtzeitige Zusendung ggf. später auch beweisen zu können, verwenden Sie bitte das Postbuch Ihrer Organisation oder den Einlieferungsbeleg der Sendung.

Wann genau der Zuwendungsbescheid von uns erstellt werden kann, hängt insbesondere davon ab, ob alle zur Bewilligung notwendigen Unterlagen zeitnah und vollständig vorliegen. Eine nicht fristgerechte Einreichung der Antragsunterlagen kann die Erteilung des Zuwendungsbescheids verzögern und ist von Ihnen zu vertreten. Die Förderung eines Verbundes kann i.d.R. erst beginnen, wenn die Bescheide für alle Verbundpartner erlassen worden sind. Die Arbeiten dürfen in allen Projekten erst begonnen werden, wenn der im Bescheid genannte Durchführungszeitraum beginnt. Andernfalls liegt ein vorzeitiger Maßnahmenbeginn vor. Dies ist ein dezidierter, nicht mehr heilbarer Ausschlussgrund für eine Förderung. Ein evtl. in der Zwischenzeit erteilter Bescheid würde in diesem Fall umgehend (!) widerrufen und evtl. gezahlte Mittel inkl. Verzinsung zurückgefordert (5 % über dem Basiszinssatz).

### <span id="page-5-0"></span>**2. Erläuterungen zu den Antragsunterlagen (Allgemeiner Teil)**

Die Bewerbungsunterlagen und alle dazugehörigen Anlagen werden unter der Internetadresse [https://www.5G-wettbewerb.nrw](https://www.5g-wettbewerb.nrw/) zur Verfügung gestellt. Alle Unterlagen werden in einem ZIP-Archiv als Word- bzw. Excel-Dokumente zur Verfügung gestellt.

Es existiert keine Seitenzahlbegrenzung, insbesondere nicht für die Anlagen 4.3 (Ausführliche Vorhabenbeschreibung), 4.4 (Ausführlicher Arbeitsplan) oder 4.5 (Weite Verbreitung der Ergebnisse). Dennoch wären wir Ihnen verbunden, wenn Sie Ihre Ausführungen im Sinne einer effizienten Antragstellung und -prüfung zwar ausreichend, jedoch dennoch knapp und auf den Punkt formulieren könnten.

Die meisten Anhänge sind formfrei, d.h. Sie können sie so gestalten, wie Ihnen dies zweckdienlich erscheint. Wir bitten lediglich darum, den Anhang in diesem Fall klar zu benennen, also Nummer und Titel des Anhangs auf der ersten Seite, ggf. auch in einer Kopf-/Fußzeile nebst Seitennummern. Bitte folgen Sie unserer Konvention für die Benennung der Dateinamen für Ihre elektronische Einreichung, also *"Anlage X.Y Kurztitel"*.

Wenn wir in den Antragsunterlagen ein spezifisches Format für einen Anhang vorgeben, ist dieses *zwingend* und ohne Änderungen in den geschützten Bereichen zu übernehmen!

### <span id="page-5-1"></span>**2.0. Antragsformular**

Die einzelnen Felder des Antragsformulars sind soweit selbsterklärend. In Abschnitt 2.1 (Allgemeines), Feld **Fördergegenstand** kreuzen Sie bitte an, welchem Fördergegenstand Ihr Teilvorhaben zuzuordnen ist. Es ist zulässig, dass innerhalb eines Verbundes verschiedene Teilvorhaben auch verschiedenen Fördergegenständen zuzuordnen sind. Sollten Sie Rückfragen zur Einordnung haben, wenden Sie sich bitte an Ihren jeweiligen Betreuer. Bei einem Vorhaben im wirtschaftlichen Bereich legt der Fördergegenstand Ihre maximal mögliche Förderquote fest. Diese finden Sie in Abschnitt 5.4.1 der 5G.NRW-Richtlinie.

Frühestmöglicher Förderbeginn für alle Vorhaben ist ausnahmslos der **01.12.2021**. Maximale Dauer Ihres Projekts ist **24 Monate** – außer, das Gutachtergremium hat hiervon *explizit* Ausnahmen zugelassen. Hatten Sie in der Skizze eine kürzere Laufzeit angegeben, geht diese vor.

### <span id="page-5-2"></span>**2.1. Anlage 4.1: Arbeits-, Zeit- und Ausgabenplan (AZA)**

Im Arbeits-, Zeit- und Ausgabenplan sind alle Reiter auszufüllen und auszudrucken. Nichtzutreffende Reiter *(z.B. keine Investitionen im konkreten Vorhaben)* sind **nicht** zu löschen, sondern im Summenfeld mit Null auszufüllen, auszudrucken und ebenfalls einzureichen.

Die Gesamthöhe Ihrer Förderung darf maximal so hoch sein wie in der Skizze angegeben (Blatt 1, Übersichtstabelle). Es ist allenfalls zulässig, im gegenseitigen Einvernehmen und nach Unterrichtung des Projektträgers **Förder**gelder innerhalb eines Verbundes zu tauschen. Gleiche **Ausgaben**höhen garantieren nicht unbedingt gleiche **Förder**höhen, da unterschiedliche Antragsteller innerhalb desselben Verbundes i.d.R. unterschiedliche Fördersätze haben. Übertragungen von Fördermitteln zwischen Verbundpartner dürfen auf keinen Fall die Zielerreichung des Verbundes gefährden oder die angestrebten Ziele schmälern.

Die Ausgaben sind hierbei zweimal anzugeben – einmal im entsprechenden Reiter für die Ausgabenart, ein zweites Mal im Reiter für das entsprechende Jahr. Die einzelnen Ausgabenarten sind in Abschnitt 3.2 der Ausfüllhilfe Skizzen bzw. Abschnitt 5.4.2 der 5G.NRW-Richtlinie erläutert.

Jede (!) Ausgabenposition ist zumindest zu plausibilisieren und nach Möglichkeit zu erläutern. Bitte fügen Sie Ihre Erläuterungen formlos in Anlage 4.2 bei – klar gegliedert nach Ausgabengruppen und Ausgabenpositionen. Die häufigste Nachforderung für Anträge ist in der Tat eine nicht nachvollziehbare oder unvollständige Begründung der Ausgabenpositionen. Es ist auch zulässig, Rechnungen aus vorangegangenen Projekten heranzuziehen, um Ihre Schätzungen zu plausibilisieren. *Angebote* sind *nicht* zulässig, da sie als vorzeitiger Maßnahmenbeginn gewertet werden können (=Beginn einer Vergabe). Verwenden Sie stattdessen bitte lieber Auftragswertschätzungen oder Preisanfragen.

### a) Spezifisch zum Reiter "Personalausgaben"

Bitte tragen Sie in der Spalte "Qualifikation" die Zahlen 2-2, 2-1, 1-2 oder 1-1 wie folgt ein:

- 2-2: Laufbahngruppe 2, zweites Einstiegsamt
- 2-1: Laufbahngruppe 2, erstes Einstiegsamt
- 1-2: Laufbahngruppe 1, zweites Einstiegsamt
- 1-1: Laufbahngruppe 1, erstes Einstiegsamt

Sie finden mehr Informationen zu den Laufbahngruppen und den Stundenhöchstsätzen in der Ausfüllhilfe Skizzen, Abschnitt 3.2. Ist der Stundensatz höher als im aktuell gültigen Runderlass angegeben, so verringert sich der Stundensatz entsprechend. Bei Teilzeitstellen sind die 1.650 produktiven Arbeitsstunden entsprechend abzusenken.

Im Falle von *N.N.*-Personal geben Sie bitte eine realistische Schätzung für den zu erwartenden Stundensatz ab. Wenn Sie konkrete Personen für das Projekt einsetzen, wird ggf. auf deren Stundensatz *abgesenkt*.

Sie finden des Weiteren Rechenbeispiele in Anhang [A](#page-12-0) dieses Dokuments. Bitte berechnen Sie den Stundensatz auf 0,01 € (2 Nachkommastellen) und runden Sie kaufmännisch.

*Unabhängig* vom Stundensatz werden auch nur tatsächliche Ausgaben während (!) des Durchführungszeitraums erstattet – dies betrifft regelmäßig Jahressonderzahlungen oder Urlaubsgelder, die außerhalb des Durchführungszeitraums ausgezahlt werden.

### **b)** Spezifisch zum Reiter "Gemeinausgaben"

Bei Vorhaben im nicht-wirtschaftlichen Bereich sowie Vorhaben, die nach *de-minimis* gefördert werden, werden pauschal Gemeinausgaben i.H.v. 15 % anerkannt.

Bei Vorhaben im wirtschaftlichen Bereich, die nicht nach *de-minimis* gefördert werden, sind die Gemeinausgaben zu plausibilisieren. Verwenden Sie hierzu bitte Anlage 5.8. Ergibt sich ein geringerer Satz als 15 %, sind die Gemeinausgaben in diesem Reiter entsprechend niedriger anzusetzen, siehe hierzu auch Abschnitt [3.8](#page-11-0) dieses Dokuments. Der zugehörige Anhang 5.8 ist in diesem Fall *zwingend* auszufüllen. Alternativ wird der Gemeinausgabensatz mit 0 % angesetzt. Der maximal anerkannte Gemeinausgabensatz beträgt 15 %.

### c) Spezifisch zum Reiter "Reisen"

Sollten Sie die genauen Reiseziele noch nicht kennen (z.B. "Internationale Konferenz"), dann plausibilisieren Sie wenigstens die einzelnen Ausgaben, z.B. Ausgaben für Anfahrt zum Flughafen, Flug, Hotel und Konferenzgebühr.

### d) Spezifisch zum Reiter "Investitionen"

Sie können lediglich die Abschreibungen während der Laufzeit Ihres Projekts ansetzen, siehe hierzu ein Rechenbeispiel in Abschnitt 3.2 der Ausfüllhilfe Skizzen. Dies gilt auch für Projekte im nicht-wirtschaftlichen Bereich, z.B. für Hochschulen oder Forschungseinrichtungen.

Ausnahme hiervon sind 5G-Testzentren (Abschnitt 2.2 der 5G.NRW-Richtlinie) sowie Entwicklung von 5G-Anwendungen und –Geschäftsmodellen, inkl. Gründungen (Abschnitt 2.5 der 5G.NRW-Richtlinie). Hier können jeweils die vollen Investitionen in Ansatz gebracht werden.

### <span id="page-7-0"></span>**2.2. Anlage 4.2: Erläuterungen zum AZA**

Jede (!) Ausgabenposition aus Anlage 4.1 (AZA) ist zu plausibilisieren und zu erläutern. Die häufigste Nachforderung für Anträge ist in der Tat eine nicht nachvollziehbare oder unvollständige Begründung der Ausgabenpositionen. Bitte führen Sie alle Erläuterungen dieser Anlage aus. Bitte folgen sie exakt der Reihenfolge der Ausgabenpositionen in Anlage 4.1 (AZA).

### <span id="page-7-1"></span>**2.3. Anlage 4.3: Ausführliche Vorhabenbeschreibung**

Bitte legen Sie den Text aus Abschnitt 3.1 (Projektdarstellung) der Projektskizze bei. Sichtweise dieser Anlage ist der Gesamtverbund. So notwendig, können Sie ihn aktualisieren. Machen Sie in diesem Falle Ihre Änderungen im Vergleich zur Skizze bitte kenntlich (z.B. Änderungsmodus, farbig).

Bitte fügen Sie in dieser Anlage auch einen Gesamtarbeitsplan für den gesamten Verbund bei, insbesondere unter Nutzung von Abschnitt 3.1.2 (Arbeitspakete) und 3.1.3 (Meilensteinplanung) aus Ihrer Skizze.

Bitte stellen Sie sicher, dass alle Anhänge 4.3 innerhalb eines Verbundes identisch sind.

### <span id="page-7-2"></span>**2.4. Anlage 4.4: Ausführlicher Arbeitsplan des hier beantragten (Teil-)-Projektes**

Bitte fügen Sie einen ausführlichen, prüffähigen Arbeitsplan Ihres Teilprojekts bei. Im Falle eines Verbundprojekts ist dies Ihr Anteil am Gesamtprojekt. Im Falle eines Einzelantrags ist dies der vollständige Arbeitsplan des Projekts. Der Arbeitsplan muss so ausführlich beschrieben sein, dass nachvollziehbar ist, inwiefern die Ausgaben in Anhang 4.1 (AZA) notwendig und angemessen zur Zielerreichung sind.

Der Arbeitsplan muss Meilensteine für dieses Teilprojekt inkl. erwartetes Enddatum und zu erwartender Ergebnisse (Deliverables) enthalten. Die im AZA angegebenen Arbeitspakete sind hinreichend zu beschreiben. Sichtweise ist der konkrete Zuwendungsempfänger. Es ist explizit *nicht* zulässig, dass die Anlagen 4.4 aller Partner eines Verbundes identisch sind.

Es ist zulässig, Verbindungen zwischen Partnern aufzuzeigen – jedoch muss klar sein, welcher Partner für welche Arbeitsschritte und Ergebnisse final verantwortlich ist.

Die Anlagen 4.4 der einzelnen Antragssteller eines Verbundantrages müssen sich zum Arbeitsplan aus Anlage 4.3 ergänzen.

### <span id="page-8-0"></span>**2.5. Anlage 4.5: Weite Verbreitung der Ergebnisse**

Ihre Ausführungen müssen sich spezifisch auf den einzelnen Antragsteller beziehen. Zwar ist es zulässig, dass Sie gemeinsame Messgrößen innerhalb eines Verbundes verwenden – allerdings muss der Beitrag jedes einzelnen Partners hieran jeweils erkennbar sein. Leitfragen: Wie wird die weite Verbreitung der Ergebnisse sichergestellt? Welche Messgrößen werden hierfür verwendet?

Zur Einordnung: Die 5G.NRW-Richtlinie hat zwei Ziele. Zum einen sollen Sie hierdurch 5G-Kompetenz aufbauen - zum anderen sollen Sie auch den übrigen Akteuren im Land helfen, diese zu erwerben. Zitat aus der 5G.NRW-Richtlinie, Abschnitt 7.2.1: *In der Skizze ist zudem spezifisch darzulegen, wie die Ergebnisse des geplanten Vorhabens innerhalb von Nordrhein-Westfalen diskriminierungsfrei zur Verfügung gestellt werden sollen, ohne dabei evtl. Geschäftsgeheimnisse zu offenbaren.* Dies reflektiert sich u.a. in Abschnitt 7 des Skizzenbogens *"Verwertung (inkl. noch zu tätigender Schritte nach der Förderung) und Transfer der Ergebnisse, Übertragbarkeit auf Dritte, inkl. hierfür sinnvoller Messgrößen"*. Weitere Hinweise und konkrete Beispiele hierzu finden Sie in Abschnitt 4.1 der Ausfüllhilfe Skizzen.

Da sowohl die weite Verbreitung wie auch die Öffentlichkeitsarbeit zentrale Bestandteile des Förderwettbewerbs 5G.NRW sind, werden wir im Bescheid eine diesbezügliche, quartalsweise Berichtspflicht vorsehen. Um Doppelarbeit auf allen Seiten zu vermeiden werden diese Berichte zentral über den Verbundkoordinator eingereicht.

### <span id="page-8-1"></span>**2.6. Anlage 4.6: Verwertungsplan**

Im Verwertungsplan beantworten Sie die folgenden Fragen: Welche Ergebnisse sollen am Ende des Vorhabens vorliegen? In welcher Form, wann, durch wen und mit welchen Folgekosten sollen diese verwertet werden? Die Ausführungen sind spezifisch für diesen Antragsteller. Insbesondere unterscheiden sich die Verwertungsabsichten von Forschungseinrichtungen und Unternehmen im selben Verbund i.d.R. deutlich. Sie können dabei gerne auf Punkt 6 (Verwertung) aus Abschnitt 3.1.1 (Projektbeschreibung) der Skizze aufbauen, müssen dies aber für Ihr Teilprojekt anpassen und vermutlich entsprechend einengen. Es ist zulässig, dass mehrere Verbundpartner bei einer Maßnahme der Verwertung kooperieren – allerdings ist jeweils anzugeben, was der spezifische Anteil ist. Weitere Hinweise und konkrete Beispiele hierzu finden Sie in Abschnitt 4.2 der Ausfüllhilfe Skizzen.

### <span id="page-8-2"></span>**2.7. Anlage 4.7: Datenschutzrechtliche Erklärung**

Wir benötigen die rechtsverbindlich unterschriebene Erklärung zur Aufnahme in die Liste der Vorhaben. Dies ist notwendig, da staatliche Beihilfen öffentlich gemacht werden müssen. Bitte verwenden Sie hierfür die von uns zur Verfügung gestellte Vorlage.

#### <span id="page-8-3"></span>**2.8. "Anlage" 4.8: Elektronische Einreichung**

Bitte vergessen Sie nicht, die Strukturdaten Ihres Antrages via [https://www.5G-wettbewerb.nrw](https://www.5g-wettbewerb.nrw/) an den Projektträger zu übermitteln und alle Dateien per E-Mail an pti-5g.nrw@fz-juelich.de, siehe Abschnitt [1](#page-3-0) für Details. Bitte übersenden Sie *ebenfalls* das rechtsverbindlich unterschriebene Original postalisch.

### <span id="page-9-0"></span>**3. Erläuterungen zu den Antragsunterlagen (soweit zutreffend)**

### <span id="page-9-1"></span>**3.1. Anlage 5.1: Kooperationsvertrag**

Für alle Kooperationsprojekte ist ein Entwurf (!) des Kooperationsvertrages einzureichen. Um sicherzustellen, dass dieser auch allen Kooperationspartnern bekannt ist, ist ein gleicher Entwurf durch alle Kooperationspartner als Anlage 5.1 einzureichen. Ein bereits unterschriebener Kooperationsvertrag könnte als vorzeitiger Maßnahmenbeginn gedeutet werden – mit den entsprechenden Konsequenzen, siehe Abschnitt [1.](#page-3-0)

Der Kooperationsvertrag regelt die Rechte und Pflichten der Verbundpartner, inkl. der assoziierten Partner. Die Anforderungen gem. der 5G.NRW-Richtlinie sind in Abschnitt 4.2 geregelt. Diese sind von Ihnen in Ihrem Entwurf zwingend einzuhalten.

Regelmäßig sehen wir die gemeinsamen Arbeitspläne als Anhang, um alle Partner auf die gemeinsame Planung zu verpflichten. Alles in allem sind Sie hier frei, für Ihr Verbundprojekt einen Rahmen für eine erfolgreiche, gemeinsame Durchführung zu schaffen, so lange Sie sich im Rahmen von Abschnitt 4.2 der 5G.NRW-Richtlinie bewegen.

Zwingend ist allerdings, dass Sie mittelbare Beihilfen ausschließen. Hierbei handelt es sich um einen nicht-monetären und damit zunächst unsichtbaren Leistungsaustausch zwischen einer öffentlich geförderten Einrichtung (z.B. Hochschule, Forschungseinrichtung, Kommune) und einer wirtschaftlich tätigen Organisation, also z.B. einem Unternehmen. Dies ist beihilferechtlich untersagt. Mittelbare Beihilfen betreffen sowohl die Projektdurchführung, das reguläre Projektende wie auch das vorzeitige Ausscheiden eines Partners. Wir sehen häufiger, dass nur zwei dieser drei Fälle berücksichtigt werden – zwingend sind jedoch *alle drei Fälle* einer mittelbaren Beihilfe zu betrachten und wirksam im Kooperationsvertrag auszuschließen.

Während alle Verbundpartner im Bescheid zur gegenseitigen Zusammenarbeit und Information verpflichtet werden, fehlt eine solche Auflage naturgemäß für die assoziierten Partner. Wir schlagen daher vor, entsprechende Pflichten im Kooperationsvertrag vorzusehen – insbesondere um die Berichtspflichten des Gesamtverbunds erfüllen zu können, namentlich die Aktivitäten im Bereich der Öffentlichkeitsarbeit (vgl. Anlage 4.5, letzter Absatz) wie auch die Gesamtschau der Aktivitäten des Verbundes bzgl. Erreichung der Meilensteine (vgl. Anlage 4.3) sowie spezifische Aktivitäten der assoziierten Partner, die zur Erreichung der Ziele des Gesamtverbundes zwingend notwendig sind.

Im Rahmen der Antragsprüfung erfolgt keine juristische Prüfung des Kooperationsvertrages. Es wird lediglich kursorisch überprüft, ob er eine erfolgreiche Zusammenarbeit im Verbundprojekt vermuten lässt – und ob die relevanten Vorschriften aus Abschnitt 4.2 der 5G.NRW-Richtlinie eingehalten werden.

### <span id="page-9-2"></span>**3.2. Anlage 5.2: Erklärung der Beihilfefreiheit**

Planen Sie ein Vorhaben im nicht-wirtschaftlichen Bereich, so ist Anlage 5.2 rechtsverbindlich unterschrieben beizufügen. Dies ist ausschließlich Hochschulen, Forschungseinrichtungen, Kommunen und sonstigen öffentlichen Einrichtungen vorbehalten. Für Unternehmen kommt dies **nicht** in Betracht. Hier erfolgt die Förderung **immer** im wirtschaftlichen Bereich.

### <span id="page-10-0"></span>**3.3. Anlage 5.3: Erklärung zur Sicherstellung der Gesamtfinanzierung**

Öffentliche Einrichtungen wie Hochschulen, Forschungseinrichtungen oder Kommunen erklären auf diesem Wege rechtsverbindlich, dass die Gesamtfinanzierung des Vorhabens gesichert ist, d.h. inkl. dem zu erbringenden Eigenanteil.

Erfahrungsgemäß empfiehlt es sich, entsprechende Unterschriftenvollmachten bereits zum jetzigen Zeitpunkt nach den Gepflogenheiten Ihrer Einrichtung zu erteilen. Alternativ sind im Falle einer Förderung alle entsprechenden Erklärungen von Kanzler, Rektor, Präsident oder Bürgermeister zu unterzeichnen. Dies ist erfahrungsgemäß für eine effiziente Projektdurchführung und -abrechnung hinderlich.

Privatwirtschaftliche Einrichtungen weisen eine gesicherte Gesamtfinanzierung über Anlage 5.5 nach. D.h. für jedes Vorhaben ist *zwingend* entweder Anlage 5.3 oder Anlage 5.5 einzureichen.

### <span id="page-10-1"></span>**3.4. Anlage 5.4: Aktueller Auszug aus dem Handels-, Vereins- oder Partnerschaftsregister**

Privatwirtschaftlich organisierte Antragsteller weisen hiermit ihre eingetragenen Unternehmensdaten und Unterschriftsberechtigungen nach. Der Auszug darf zum Zeitpunkt der Antragsstellung maximal 6 Monate alt sein.

Erfahrungsgemäß empfiehlt es sich, entsprechende Unterschriftenvollmachten bereits zum jetzigen Zeitpunkt nach den Gepflogenheiten Ihrer Einrichtung zu erteilen. Alternativ sind im Falle einer Förderung alle entsprechenden Erklärungen vom Geschäftsführer, Vorstandsvorsitzenden u.ä. zu unterzeichnen. Dies ist erfahrungsgemäß für eine effiziente Projektdurchführung und -abrechnung hinderlich.

### <span id="page-10-2"></span>**3.5. Anlage 5.5: Bilanzen der letzten beiden Geschäftsjahre (ggf. vorläufig) einschließlich GuV bzw. andere belastbare Erklärungen zur Gesamtfinanzierung des Projekts**

Analog zu Anlage 5.3. Hiermit wird nachgewiesen, dass der Antragsteller in der Lage ist, seinen Eigenanteil zu erbringen.

Öffentliche Einrichtungen leisten dies über Anlage 5.3. D.h. für jedes Vorhaben ist *zwingend* entweder Anlage 5.3 oder Anlage 5.5 einzureichen.

#### <span id="page-10-3"></span>**3.6. Anlage 5.6: KMU-Erklärung**

Fehlt diese Anlage, werden Vorhaben im wirtschaftlichen Bereich zwingend als Großunternehmen eingestuft. Unternehmen, die eine Förderquote als KMU erhalten wollen, müssen diese Erklärung zwingend ausfüllen. Hinweise zum Themenkreis KMU finden sich in der Ausfüllhilfe Skizzen, Abschnitt 1.4.

#### <span id="page-10-4"></span>**3.7. Anlage 5.7:** *De-minimis* **Erklärung**

Vorhaben im wirtschaftlichen Bereich, die eine Förderung nach *De-minimis* in Anspruch nehmen wollen, weisen auf diesem Wege nach, dass die entsprechenden Voraussetzungen vorliegen. Vorhaben, die die Entwicklung von 5G-Anwendungen und -Geschäftsmodellen, inkl. Gründungen (5G.NRW-Richtlinie, Abschnitt 2.5) sind zwingend *De-minimis*-Vorhaben.

### <span id="page-11-0"></span>**3.8. Anlage 5.8: Ermittlung des Gemeinausgabenzuschlagssatzes**

Antragsteller, die eine Förderung im wirtschaftlichen Bereich beantragen (außer *De-minimis*), plausibilisieren mit diesem Anhang den gewünschten Gemeinausgabensatz. Das Ergebnis wird im AZA (Anhang 4.1) im Reiter "Übersicht Gemeinausgaben", Spalte Gemeinausgabensatz eingetragen. Maximal sind hier 15 % zulässig. Bitte erläutern Sie formfrei auf einem Beiblatt, welche Positionen in der Excel-Tabelle welchen Positionen in der G+V oder Bilanz entsprechen.

Im Falle einer *De-minimis*-Förderung oder im nicht-wirtschaftlichen Bereich beträgt der Gemeinausgabensatz einheitlich pauschal 15 %.

### <span id="page-11-1"></span>**3.9. Anlage 5.9: Funktionsbeschreibungen ggf. Qualifizierungsnachweise der im Projekt mitwirkenden Personen**

Um eine Einstufung des eingesetzten Personals zu ermöglichen, fügen Sie bitte entsprechende Nachweise bei. Regelmäßig sind dies Funktionsbeschreibungen, Qualifizierungsnachweise oder Arbeitsverträge. Dies betrifft alle Personen, die innerhalb des geplanten Projektes abgerechnet werden sollen, d.h. auch Stammpersonal, das zur Erbringung des Eigenanteils eingesetzt werden soll. Zur Einstufung siehe Abschnitt 3.2.a) der Ausfüllhilfe Skizzen. Wenn Sie zum jetzigen Zeitpunkt noch nicht exakt wissen, welches Personal eingesetzt werden soll, reichen Sie bitte die konkreten Angaben nach Förderbeginn zeitnah nach.

### <span id="page-11-2"></span>**3.10. Anlage 5.10: Antrag auf Zulassung eines DV-gestützten Buchführungssystems**

Mit dieser Anlage beantragen Sie bereits während der Antragstellung die Anerkennung eines DVgestützten Buchführungssystem. Bitte verwenden Sie hierfür die von uns zur Verfügung gestellte Vorlage, da diese alle rechtlich notwendigen Formulierungen beinhalten.

### <span id="page-11-3"></span>**3.11. Anlage 5.11: Antrag auf Zulassung eines elektronischen Zeiterfassungssystems**

Mit dieser Anlage beantragen Sie bereits während der Antragstellung die Anerkennung eines elektronischen Zeiterfassungssystems. Bitte verwenden Sie hierfür die von uns zur Verfügung gestellte Vorlage, da diese alle rechtlich notwendigen Formulierungen beinhalten.

### <span id="page-11-4"></span>**3.12. Anlage 5.12: Trennungsrechnung**

Diese Anlage wird nur für nicht-wirtschaftliche Projekte im wissenschaftlichen Bereich benötigt, deren Institutionen in privatwirtschaftlicher Trägerschaft errichtet sind. Dies sind regelmäßig private **Hochschulen** 

Bitte erläutern Sie formfrei, welche Positionen aus der Bilanz dem wirtschaftlichen und nicht-wirtschaftlichen Bereich zuzuordnen sind und wie Sie die Trennung zwischen diesen beiden Bereichen sicherstellen.

### <span id="page-11-5"></span>**3.13. Anlage 5.13: Übersicht der Einnahmen**

Sofern Sie während der Projektdurchführung Einnahmen erwarten, führen Sie diese bitte auf. Einnahmen sind i.d.R. zuwendungsmindernd.

### <span id="page-11-6"></span>**3.14. Ab Anlage 5.14: Weitere Anlagen**

Sofern Sie weitere Anlagen beifügen wollen, nummerieren Sie sie bitte beginnend mit 5.15 und ergänzen eine kurze, aussagekräftige Bezeichnung im Antragsbogen ab Position 5.15.

### <span id="page-12-0"></span>**A.Beispiele Stundensatzberechnung für einen Mittelabruf Januar – März 2021**

1. Der/die Mitarbeiter/in ist Vollzeitbeschäftigte/r und hat 1 Monat im Projekt gearbeitet: Brutto-Gehalt 3.000 EUR + Arbeitgeber-Anteil zur Sozialversicherung 1.000 EUR = 4.000 EUR Gesamt / 137,5 Std. (max. möglich – 1650/12) = 29,09 EUR Stundensatz

### 29,09 EUR Stundensatz \* 100 produktive Projektstunden = **2.909 EUR zuwendungsfähige Personalausgaben**

1.1 Sollte der/die Mitarbeiter/in unter 1. auch Stunden in anderen öffentlich geförderten Projekten in der Zeit geleistet haben, sind diese bei der Berechnung hinzuzunehmen:

1.1.1. z.B. 100 produktive Projektstunden + 20 Stunden in anderen öffentlich geförderten Projekten = 120 Stunden gesamt, Berechnung wie oben, keine Veränderung. Da 100 Stunden + 20 Stunden = 120 Stunden und der Mitarbeiter kann als Vollzeitkraft 137,5 Stunden pro Monat über alle öffentlich geförderten Projekte leisten.

29,09 EUR Stundensatz \* 100 produktive Projektstunden = **2.909 EUR zuwendungsfähige Personalausgaben**

1.1.2. z.B. 100 produktive Projektstunden + 40 Stunden in anderen öffentlich geförderten Projekten = 140 Stunden gesamt, demnach über die max. möglichen förderfähigen Stunden. Es erfolgt eine Verhältnisrechnung: 100 produktive Stunden \* 137,5 max. mögliche Stunden / 140 Stunden gesamt über alle öffentlichen Projekte = 98,21 Stunden unterjährig förderfähig. 98,21 Stunden \* 29,09 EUR Stundensatz = **2.856,92 EUR zuwendungsfähige Personalausgaben.**

2. Der/die Mitarbeiter/in ist Vollzeitbeschäftigter und hat 3- Monate im Projekt gearbeitet: Brutto-Gehalt 9.000 EUR + AG-Anteil zur Sozialversicherung 3.000 EUR = 12.000 EUR Gesamt / 412,5 Std. (max. möglich – 1650/12 \*3 Monate) = 29,09 EUR Stundensatz

29,09 EUR Stundensatz \* 225 produktive Projektstunden = **6.545,25 EUR zuwendungsfä-**

### **hige Personalausgaben**

3. Als Teil-Zeit-Mitarbeiter/in entsprechend reduzierte Stunden als Basis verwenden: Mitarbeiter:in ist mit 50% Teilzeitkraft und wird 1 Monat abgerechnet:

Brutto-Gehalt 1.500 EUR + Arbeitgeber-Anteil zur Sozialversicherung 500 EUR = 2.000 EUR Gesamt / 68,75 Std. (max. möglich bei 50% Kraft– 825/12) = 29,09 EUR Stundensatz 29,09 EUR Stundensatz \* 72 produktive Projektstunden = 2.094,48 EUR (!) Personalausgaben. Allerdings hat die/der Mitarbeiter:in hier in dem Beispiel mehr Stunden geleistet als maximal möglich und es würden sich 2.094,48 EUR (!) errechnen, das wäre mehr als überhaupt an Gehalt (2.000 EUR) gezahlt wurde. Das ist nicht möglich. Demnach können wir anstatt 72 Stunden auch nur maximal 68,75 Stunden anerkennen und müssen entsprechend kürzen. Damit ergeben sich hier 29,09 EUR \* 68,75 Std. = 2.000 EUR an zuwendungsfähigen Personalausgaben. Gleichzeitig entspricht dies allerdings auch dem vollen gezahlten Gehalt (s. Berechnung oben). Also sind hier die **2.000 EUR als Personalausgaben voll zuwendungsfähig,** da nicht mehr anerkannt werden kann, als tatsächlich auch ausgezahlt wurde.

In allen Fällen wird Ende des Jahres ein Jahresstundenausgleich mit der Dezemberabrechnung bzw. im Zwischennachweis geprüft. Dort wird die Gesamtstundenzahl über das ganze Jahr betrachtet. Sie sollten die o. g. Punkte nur vorsorglich auch bei der Mittelabrufeinreichung bereits beachten, um Überzahlungen zu vermeiden.

### **4. Beispiel Abrechnung ausschließlich im Projekt beschäftigte Mitarbeiter:**

- 4.1. Der/die Mitarbeiter/in ist zu 100 % Vollzeitbeschäftigt und mit seiner/ihrer vollen vertraglichen Arbeitszeit auf dem Projekt tätig und wird zu 3 Monaten abgerechnet: Brutto-Gehalt 9.000 EUR + Arbeitgeber-Anteil zur Sozialversicherung 3.000 EUR = 12.000 EUR Gesamt = **12.000 EUR als zuwendungsfähige Personalausgaben ansetzbar.**
- 4.2. Mitarbeiter:in ist zu 25 % Teilzeitbeschäftigt, aber mit seiner/ihrer vollen vertraglichen Arbeitszeit auf dem Projekt tätig und wird zu 2 Monaten im Projekt abgerechnet: Brutto-Gehalt 1.500 EUR + Arbeitgeber-Anteil zur Sozialversicherung 500 EUR = 2.000 EUR Gesamt = **2.000 EUR als zuwendungsfähige Personalausgaben ansetzbar.**

Bitte beachten Sie, dass bei Urlaubsgeld- und Weihnachtsgeldzahlungen die Beträge zum Bruttogehalt hinzugerechnet werden können**, sofern sie in dem Projektzeitraum für den Projektmitarbeiter ausgezahlt wurden, ggf. allerdings nur anteilig für die abgerechneten Monate im Projekt.**

Jeweils auf die o.g. zuwendungsfähigen Personalausgaben entfallen zusätzlich noch die Gemeinausgaben gem. %-Satz, maximal 15%.